### **3. Grundlagen von SML 3.1 Ausdrücke und Aufrufe** $FP-3.1$ **Grundkonzepte funktionaler Sprachen: Funktionen** und **Aufrufe**, **Ausdrücke keine Variablen** mit Zuweisungen, keine **Ablaufstrukturen**, keine **Seiteneffekte** (im Prinzip: aber E/A, Interaktion, Abbruch etc.) Funktionale Sprachen sind **ausdrucksorientiert** (statt anweisungsorientiert): Programme bestehen aus Definitionen und Ausdrücken (statt Anweisungen). Typisch: bedingter Ausdruck statt bedingter Anweisung. **if a>b then a-b else b-a**Die Auswertung jedes Programmkonstruktes liefert einen Wert (statt einen Effekt zu erzeugen, d.h. den Programmzustand zu ändern). binden.

### **Aufruf-Semantik Call-by-need - lazy evaluation**

**Aufruf**: **(Funktionsausdruck Parameterausdruck) Auswertung** nach **call-by-name:**

1. und 3. wie oben

© 2008 bei Prof. Dr. Uwe Kastens

© 2004 bei Prof. Dr. Uwe Kastens

2. **Parameterausdruck** an jedes Auftreten des formalen Parameters im Funktionsrumpf substituieren (nach konsistenter Umbenennung der Namen im Parameterausdruck).

**Beispiel**: Auswertung modelliert durch **Substitution von außen nach innen**:

**sqr (sqr (sqr 2)) => (sqr (sqr 2)) \* (sqr (sqr 2)) => ... zero (sqr (sqr (sqr 2))) => 0**

**\*** wird als Elementaroperator strikt ausgewertet.

**Auswertung** nach **call-by-need (lazy evaluation)**: **wie call-by-name**, aber der aktuelle Parameter wird **höchstens einmal ausgewertet** und sein Wert ggf. wiederverwendet. modelliert durch **Graph-Substitution von außen nach innen:**

**sqr sqr sqr 2sqr sqr 2\*sqr \*2\*\*2\*\*\*\*\* 256164**

### **Aufruf-Semantik Call-by-value (strikt)**

Auswertung von Funktionsaufrufen **(mul (2, 4))** und von Ausdrücken mit Operatoren **(2 \* 4)** sind semantisch gleichwertig.

In SML haben alle Funktionen genau einen Parameter, ggf. ein Tupel.

**Aufruf**: **(Funktionsausdruck Parameterausdruck) Auswertung** nach **call-by-value**, **strikte** Auswertung:

- 1. **Funktionsausdruck auswerten und Closure bestimmen**; Ergebnis ist eine Funktion mit einer Closure, in der die freien Variablen der Funktion gebunden werden.
- 2. **Parameterausdruck auswerten**; Ergebnis an den formalen Parameter der Funktion
- 3. **Funktionsrumpf** mit Bindungen des formalen Parameters und der Closure **auswerten**; Ergebnis ist das Ergebnis der Ausdrucksauswertung.

**Beispiel**:

© 2004 bei Prof. Dr. Uwe Kastens

© 2008 bei Prof. Dr. Uwe Kastens

FP-3.3

**fun sqr x : int = x \* x; fun zero (x : int) = 0;**

Auswertung modelliert durch **Substitution von innen nach außen**:

**sqr (sqr (sqr 2)) => sqr (sqr (2 \* 2)) => ... zero (sqr (sqr (sqr 2))) => ...**

**Bedingte Ausdrücke werden nicht strikt ausgewertet!**

### **3.2 Deklarationen in SML, Muster**

Grundform von Deklarationen:

**val Muster = Ausdruck**

Der Ausdruck wird ausgewertet und liefert einen Wert w.

Das Muster ist hierarchisch aufgebaut aus

- **• Bezeichnern**, die gebunden werden sollen; derselbe Bezeichner darf nicht mehrfach in einem Muster vorkommen;
- **• Konstruktoren** für Datentypen,
- z. B. Tupel **(,)**, Listen **::** oder durch **datatype** eingeführte Konstruktoren, Zahlen;
- **•** .**\_** anstelle eines Bezeichners (es wird nicht gebunden).

Der Wert w wird gemäß der Struktur des Musters zerlegt. Die Teilwerte werden an die entsprechenden Bezeichner gebunden.

fun foo  $x = (x, x)$ ;

**val x = sqr 3; val (a, b) = (sqr 2, sqr 3); val (c, d) = foo 42; val (x,y)::z = [foo 41, (3,4), (5,6)]; val h::\_ = [1, 2, 3];**

FP-3.2

# © 2004 bei Prof. Dr. Uwe Kastens **Funktionsdeklarationen**FP-3.5**val**-Deklaration einer rekursiven Funktion:val rec Fac =  $fn$   $n$   $\Rightarrow$  if  $n$   $\leq$  1 then 1 else  $n$  \* Fac  $(n-1)$ ; **Kurzform** für Funktionsdeklarationen:**fun Name Parametermuster = Ausdruck ;** fun Fac  $n =$  if  $n \le 1$  then 1 else  $n *$  Fac  $(n-1)$ : Funktionsdeklaration mit Fallunterscheidung über Muster: **fun FName Muster1 = Ausdruck1| FName Muster2 = Ausdruck2 ...;** Die Muster werden nacheinander auf den Parameter angewandt, bis das erste trifft. **fun app (nil, lr) = lr | app (ll, nil)= ll | app (h::t, r)= h :: (app (t, r));** © 2008 bei Prof. Dr. Uwe Kastens

statt mit bedingten Ausdrücken über den Parameter:

**fun app (ll, lr) = if ll = nil then lr else if lr = nil then ll else(hd ll) :: (app (tl ll, lr));**

**3.3 Typen, Grundtypen real**-Literale: **1.2E3 7E~5**binäre Operatoren: **+ - \* /** sind **überladen** für **int** und **real**.Deshalb sind Typangaben nötig, wenn der Typ der Operanden nicht eindeutig ist: fun sqr  $(x : real) = x * x;$ Funktionsbibliotheken **Int**, **Real**, **Math**: **string:**

**Int.min (7, Int.abs i); Math.sin (r) / r;**

**bool:**

**int** und **real**:

unäres Minus:**~**

© 2008 bei Prof. Dr. Uwe Kastens

Literale: **true false**Operatoren: **orelse andalso not nicht strikt**, d. h. Kurzauswertung (wie in C) Vergleichsoperatoren: **=**, **<>**, **<**, **>** , **>=**, **<=**

**char:**

Literale wie in C: **"Hello World!\n"** Konkatenationsoperator: **^**

FP-3.7

Funktionsbibliothek **String**

Literale: **#"a" #"\n"**

### **Statische Bindung in SML**

Auswerten einer **val**-Deklaration erzeugt eine **Menge von Bindungen** Bezeichner -> Wert, je eine für jeden Bezeichner im Muster.

In einer **Gruppe von Deklarationen**, die mit **and** verknüpft sind, gelten **alle Bindungen** der Gruppe **in allen Ausdrücken** der Gruppe (Algol-Verdeckungsregel)

```
fun f x = if p x then x else
g x and
    g x = if q x then x else f x;
```
In **einzelnen Deklarationen**, die durch **;** getrennt werden, gelten die Definitionen **erst nach dem Ausdruck** der Deklaration.

Ausnahme: **val rec Muster = Ausdruck**; Bindungen gelten schon im Ausdruck.

Jede **einzelne Deklaration** oder Deklarationsgruppe bildet einen einzelnen **Abschnitt** im Sinne der Verdeckungsregeln: **Gleichbenannte Deklarationen verdecken Bindungen** des umfassenden (vorangehenden) Konstruktes:

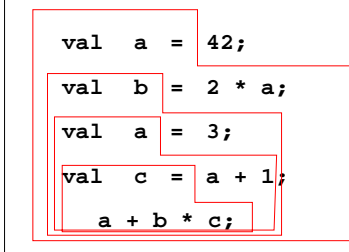

**let**-Konstrukt fasst Deklarationen mit dem Ausdruckzusammen, in dem ihre Bindungen gelten:

**let D1; D2; ... in Ausdruck end**

**local**-Konstrukt fasst Deklarationen mit derDeklaration zusammen, in der ihre Bindungen gelten:

**local D1; D2; ... in Deklaration end**

### **Tupel, Records**

#### **Tupel:**

```
val zerovec = (0.0, 0.0); val today = (5, "Mai", 2010);
```
Funktion mit Tupel als Parameter:

fun average  $(x, y) = (x+y)/2.0;$  **average**  $(3.1, 3.3);$ 

#### **Typdefinitionen:**

**type Vec2 = real \* real;**

**fun trans ((a,b):Vec2, x):Vec2 = (a+x, b+x);**

**trans (zerovec, 3.0);**

#### **Records - Tupel mit Selektornamen:**

**type Date = {day:int, month:string,year:int};**

**val today = {year=2010, month="Mai", day=5}:Date;**

**fun add1year {day=d, month=m, year=y} = {day=d, month=m, year=(y+1)};**

Benutzung von Selektorfunktionen:

**#day today;**

© 2010 bei Prof. Dr. Uwe Kastens

unvollständiges Record-Pattern:

**fun thisyear ({year,...}:Date) = year = 1997;**

FP-3.6

FP-3.8

# **Parametrisierte Typen (GdP-5.9)**

**Parametrisierte Typen (Polytypen, polymorphe Typen)**: Typangaben mit **formalen Parametern, die für Typen** stehen.

Man erhält aus einem Polytyp einen konkreten Typ durch **konsistentes Einsetzen eines beliebigen Typs** für jeden Typparameter.

Ein Polytyp beschreibt die **Typabstraktion**, die allen daraus erzeugbaren konkreten Typen gemeinsam ist.

**Beispiele** in SML-Notation mit **'a, 'b**, ... für Typparameter:

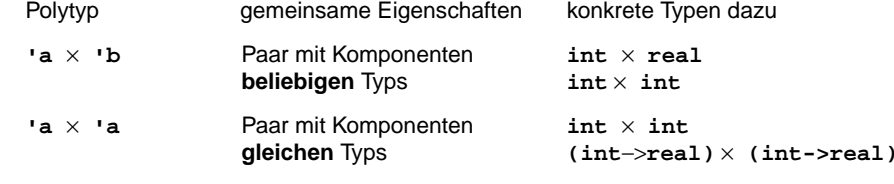

rekursiv definierte Polytypen:

**'a list = 'a**× **'a list | {nil} int list** homogene, lineare Listen **real list (int** <sup>×</sup> **int) list**

Verwendung z. B. in **Typabstraktionen** und in **polymorphen Funktionen**

# **Typinferenz**

SML ist **statisch typisiert**. **Typangaben** sind meist **optional**.

### **Typinferenz**:

© 2013 bei Prof. Dr. Uwe Kastens

© 2010 bei Prof. Dr. Uwe Kastens

Der **Typ T** eines Programmobjektes (benannt in Deklaration) oder eines Programmkonstruktes (unbenannter Ausdruck) wird aus dem Programmtext statisch ermittelt und geprüft.

**T** ist der **allgemeinste Typ** (hinsichtlich der Typparameter), der mit den Operationen in der Deklaration bzw. in dem Ausdruck konsistent ist.

#### **Verfahren**:

**Gleichungssystem** mit **Typvariablen** vollständig aufstellen:

- **•** Typ von Literalen ist bekannt.
- **•** Typ von gebundenen Namen ist bekannt.
- **•** Für hier definierte Namen n (in Mustern) Typ(n) einsetzen
- **•** Typregeln für jedes Programmkonstrukt auf Programmbaum systematisch anwenden, liefert **alle** Gleichungen.

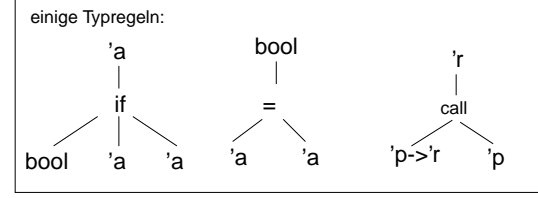

### **Gleichungssystem lösen**:

- **•** Widersprüche -> Typfehler
- **•** Alle Typvariablen gebunden -> Typen der definierten Namen gefunden
- **•** Einige Typvariablen bleiben offen -> der Typ ist **polymorph**

## **Polymorphe Funktionen (GdP-5.9a)**

(Parametrisch) **polymorphe Funktion**: eine Funktion, deren **Signatur ein Polytyp** ist, d. h. Typparameter enthält.

Die Funktion ist auf Werte eines jeden konkreten Typs zu der Signatur anwendbar. D. h. sie muss unabhängig von den einzusetzenden Typen sein;

#### **Beispiele**:

FP-3.9

FP-3.11

...

Eine Funktion, die die Länge einer beliebigen homogenen Liste bestimmt:

**fun length l = if null l then 0 else 1 + length (tl l);**

polymorphe Signatur: **'a list -> int** Aufrufe: **length ([1, 2, 3]); length ([(1, true), (2, true)]);**

#### Funktionen mit Paaren:

fun pairself  $x = (x, x)$ ;

fun car  $(x, \_) = x;$ 

fun cdar  $(\_, (x, \_)) = x;$ 

fun id  $x = x$ **:** 

© 2010 bei Prof. Dr. Uwe Kastens

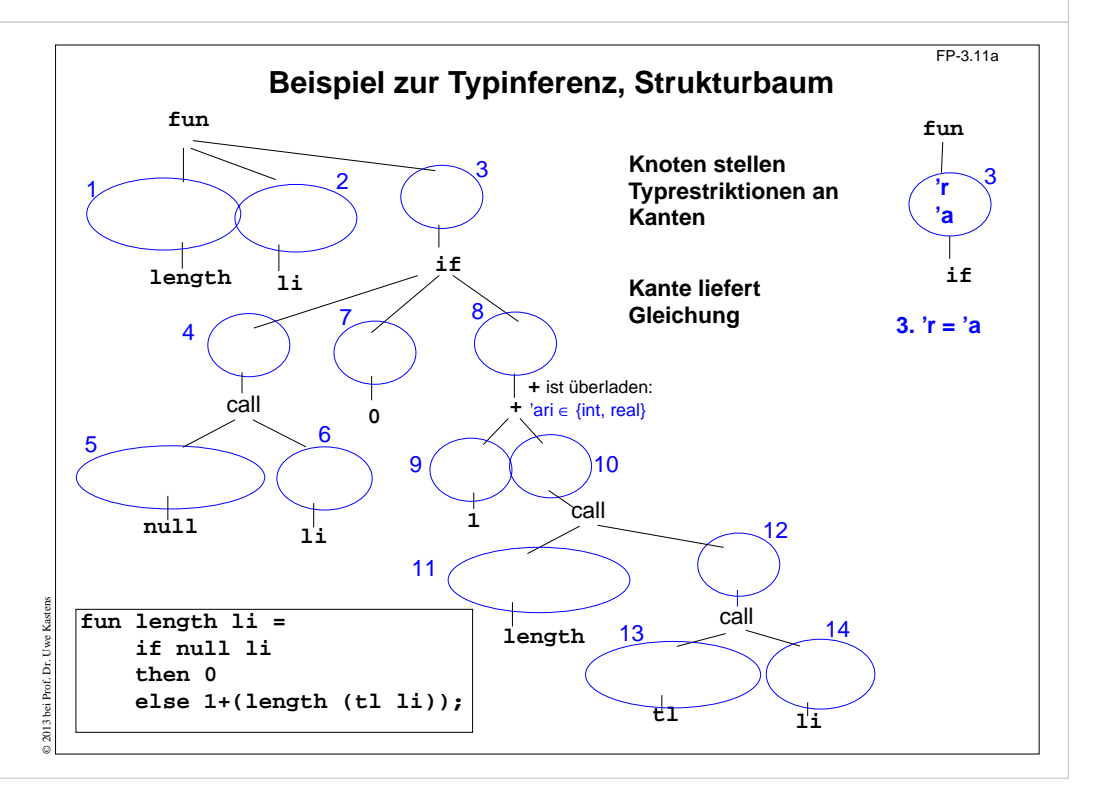

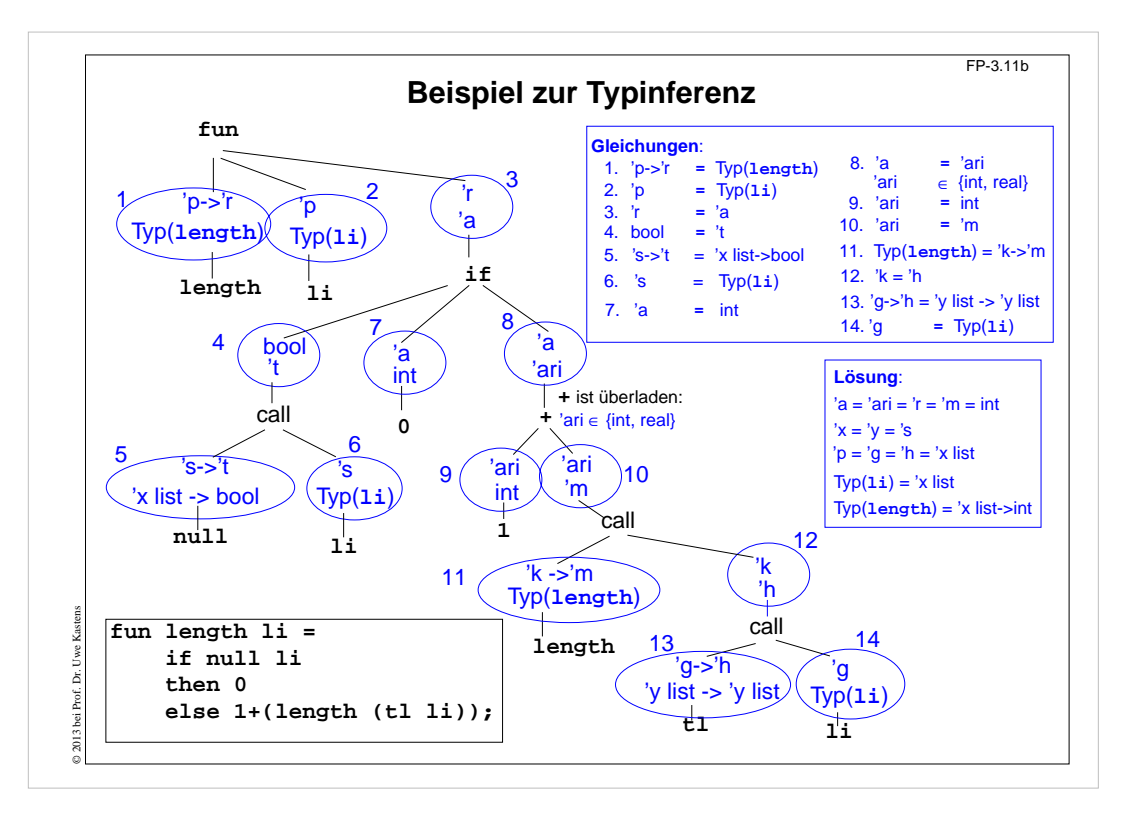